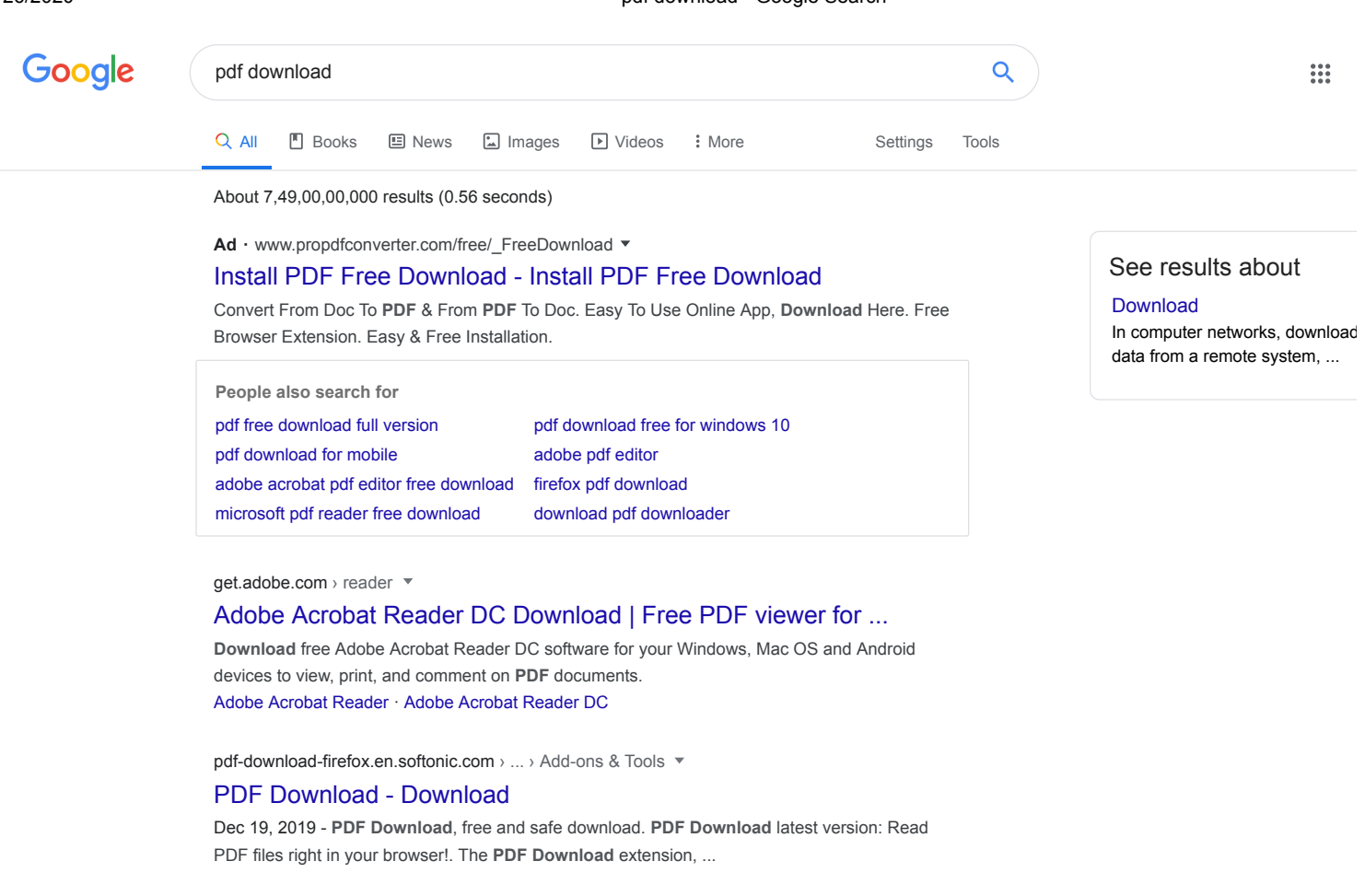

adobeacrobat.app.link > ...  $\overline{\phantom{a}}$ 

# [Adobe Acrobat Reader DC Install for all versions](https://adobeacrobat.app.link/FYb9qvrmG0)

Adobe Acrobat Reader DC software is the free global standard for reliably viewing, printing, and commenting on **PDF** documents. ... It's the only **PDF** viewer that can open and interact with all types of **PDF** content, including forms and multimedia. ... By clicking the "**Download** Acrobat Reader ...

play.google.com > store > apps > details > id=com.officetool.pdfreade... ▼

#### [PDF Reader – PDF Viewer 2019 – Apps on Google Play](https://play.google.com/store/apps/details?id=com.officetool.pdfreader2018.pdfviewer&hl=en_IN)

 Rating: 4.4 - 350,307 votes - Free - Android - Business/Productivity **PDF** Reader and **PDF** Editor which is completely free and reliable for your Android phone. It integrates 2 functions to edit and read a **PDF** on the mobile screen.

pdf-reader.en.softonic.com › ... › Document Management

## [Download Free PDF reader - free - latest version](https://pdf-reader.en.softonic.com/download)

Rating: 8/10 - 2,623 votes - Free - Business/Productivity

**Download** Free **PDF** reader for Windows now from Softonic: 100% safe and virus free. More than 49233 **downloads** this month. **Download** Free **PDF** reader ...

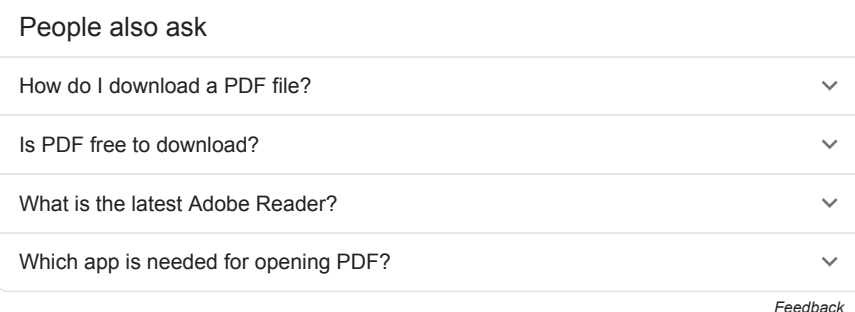

https://www.google.com/search?q=pdf+download&rlz=1C1CHBF\_enIN874IN874&oq=pdf+dow&aqs=chrome.0.0j69i57j0l6.5493j0j7&sourceid=chrome… 1/3

# Q&A on Google

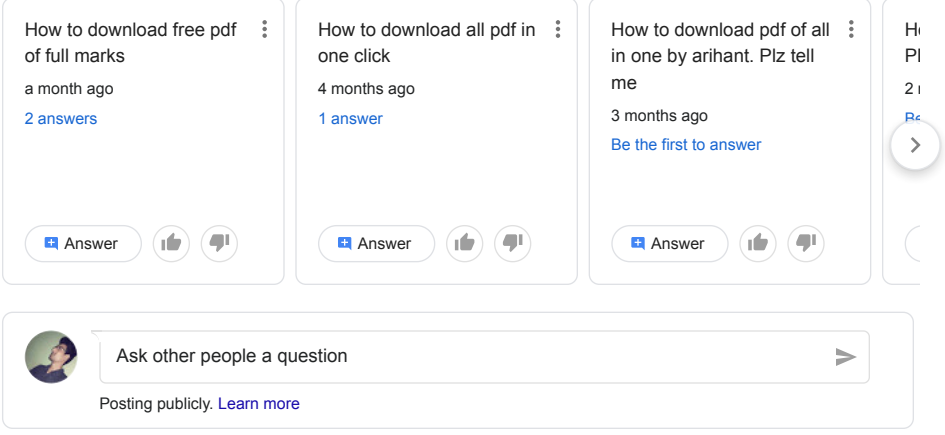

www.foxitsoftware.com > downloads  $\sqrt{*}$ 

# [Download PDF Software for Windows, Mac, Android & iOS](https://www.foxitsoftware.com/downloads/)

**PDF** Software **Download** Center. **Download PDF** Software for Windows, Mac, iOS, Android to view, create & edit **PDF** files. **Download PDF** Software for free now!

www.gonitro.com > pdf-download  $\sqrt{*}$ 

## [Download PDF Software | Nitro](https://www.gonitro.com/pdf-download)

Turn any scanned document into a searchable, editable **PDF** using OCR technology. Convert PDF Files. Convert and export files to and from Word, Excel, ...

adobe-reader.en.softonic.com > ... > Document Management  $\bullet$ 

#### [Download Adobe Reader DC - free - latest version](https://adobe-reader.en.softonic.com/download)

#### Rating: 8/10 - 43,955 votes - Free - Business/Productivity

The main purpose of this program is to edit and view Portable Document Format (**PDF**) files. These files were previously used in conjunction with Acrobat Reader, ...

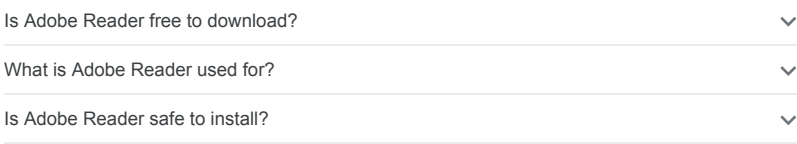

 $\vee$  Show more

download.cnet.com › ... › Browsers › Firefox Add-ons & Plugins ▼

## [PDF Download - Free download and software reviews - CNET ...](https://download.cnet.com/PDF-Download/3000-11745_4-10455334.html)

#### Rating: 4 - 77 votes - Free - Windows - Internet Browser

Jan 17, 2016 - To install the extension directly, open the file using your Firefox browser. Key Details of **PDF Download**. Open, download, or view Adobe Acrobat ...

www.primopdf.com  $\sqrt{*}$ 

# [PrimoPDF: PDF Converter — #1 Free PDF Creator](https://www.primopdf.com/)

**Downloaded** by 30+ million users. Get Nitro's **PDF** converter and quickly convert to **PDF** from 300+ file types. PrimoPDF — the 100% FREE **PDF** creator!

# Searches related to pdf download

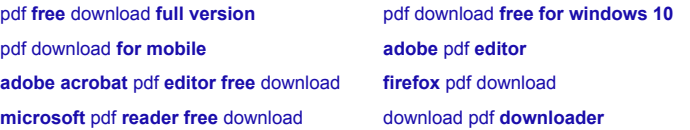

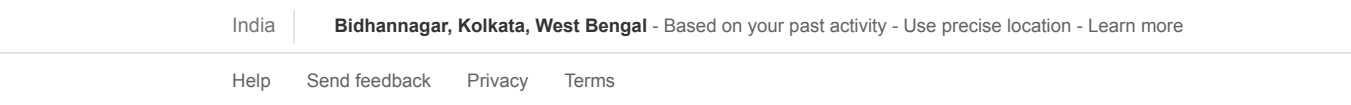